## Datenbanksysteme SS 2011

Anfang von Kapitel 4: Physikalische Datenorganisation

Oliver Vornberger

Institut für Informatik Universität Osnabrück

Vorlesung vom 19.04.2011

## Speicherhierarchie

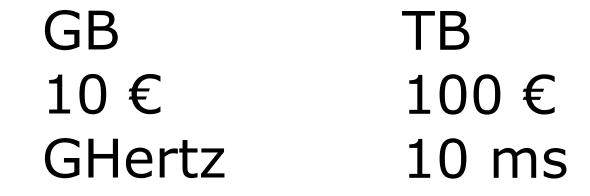

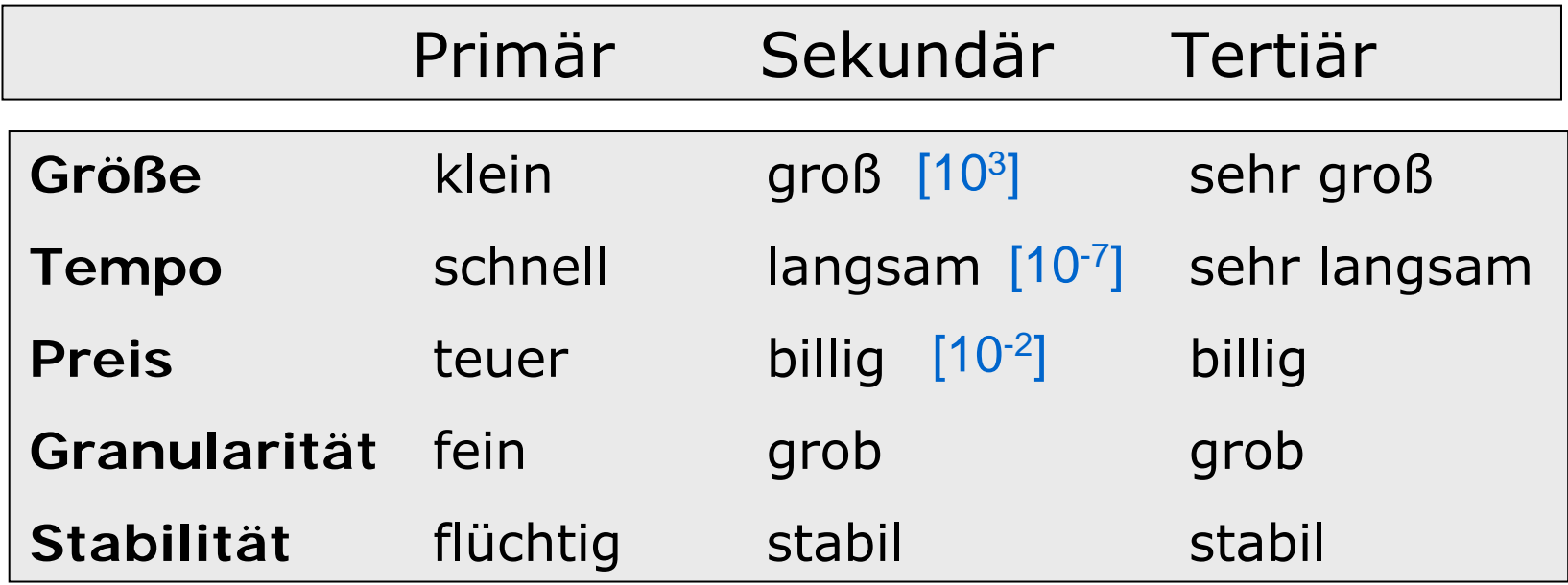

## Festplatte: von oben

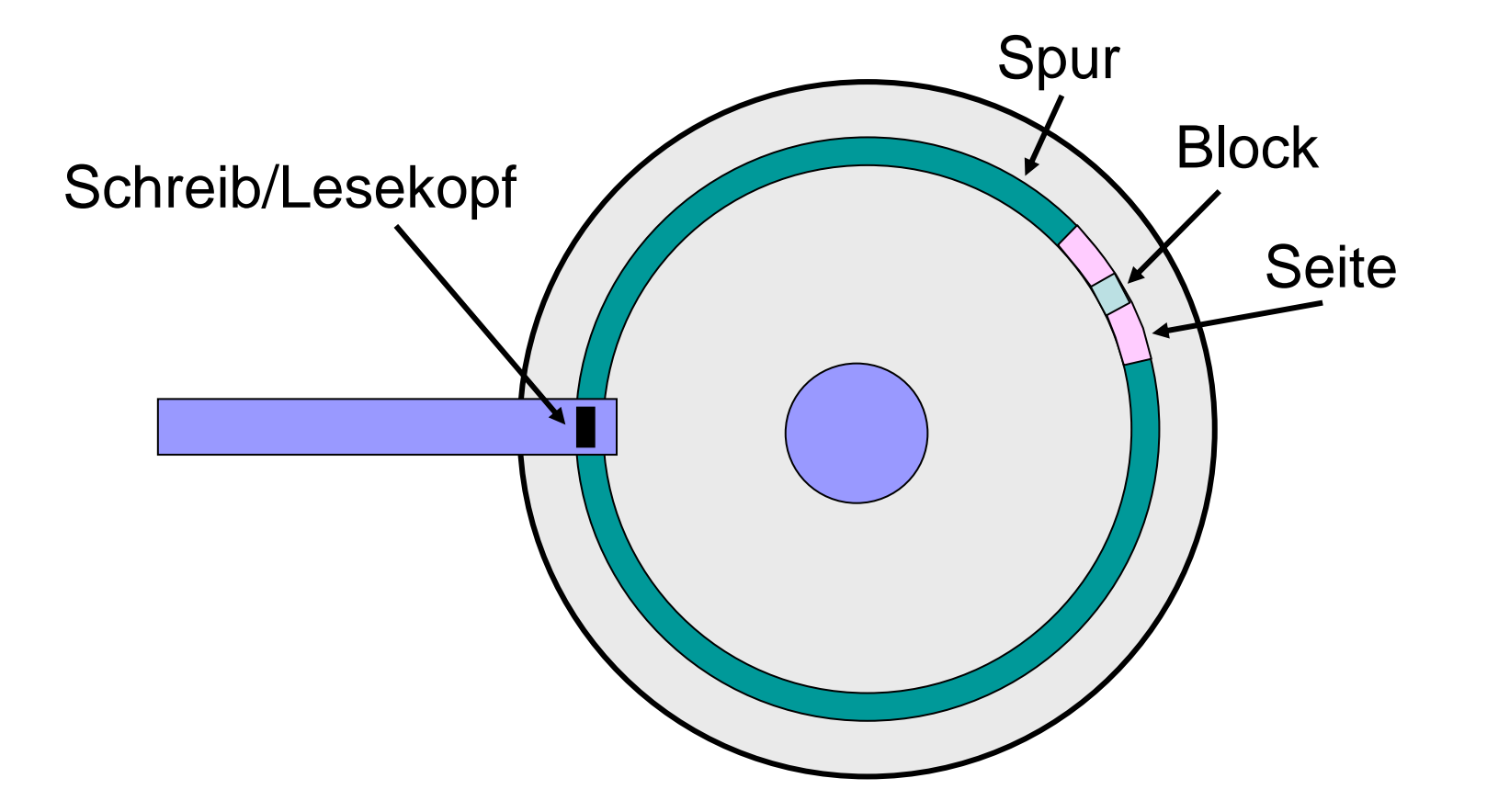

Zugriff = Positionieren + Warten + Lesen

# Festplatte: seitlich

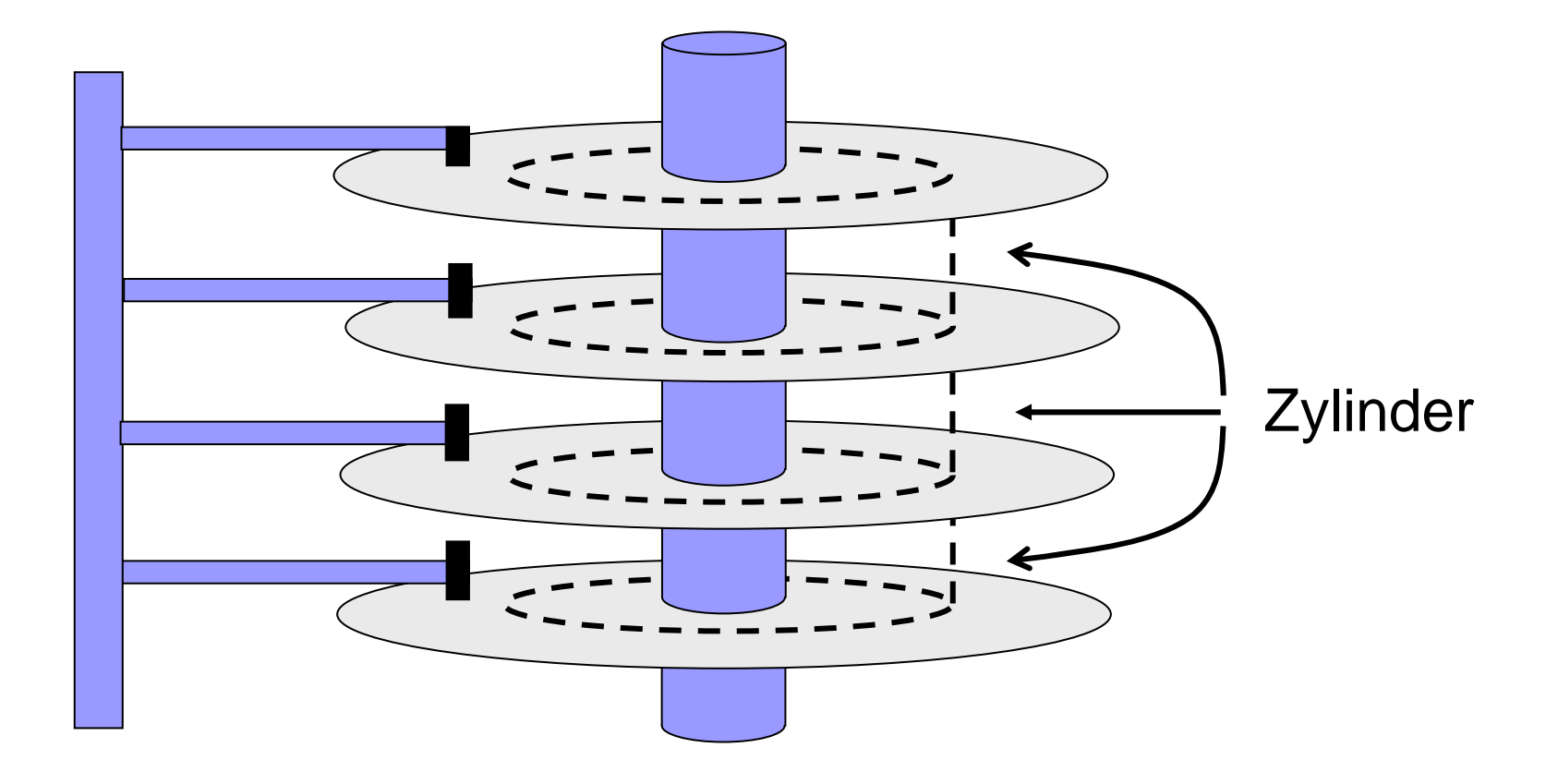

## Physikalische Datenorganisation

- Record: Datensatz fester oder variabler Länge mit Feldern bestimmten Typs
- Block: Speichereinheit im Hintergrundspeicher (2 9 - $2^{12}$  Bytes)
- File: Menge von Blöcken

Pinned record: Blockadresse + Offset

Unpinned record: Blockadresse + Recordschlüssel Blockadresse + Tupelidentifikator

#### Tupelidentifikator: Verschieben innerhalb der SeiteTID

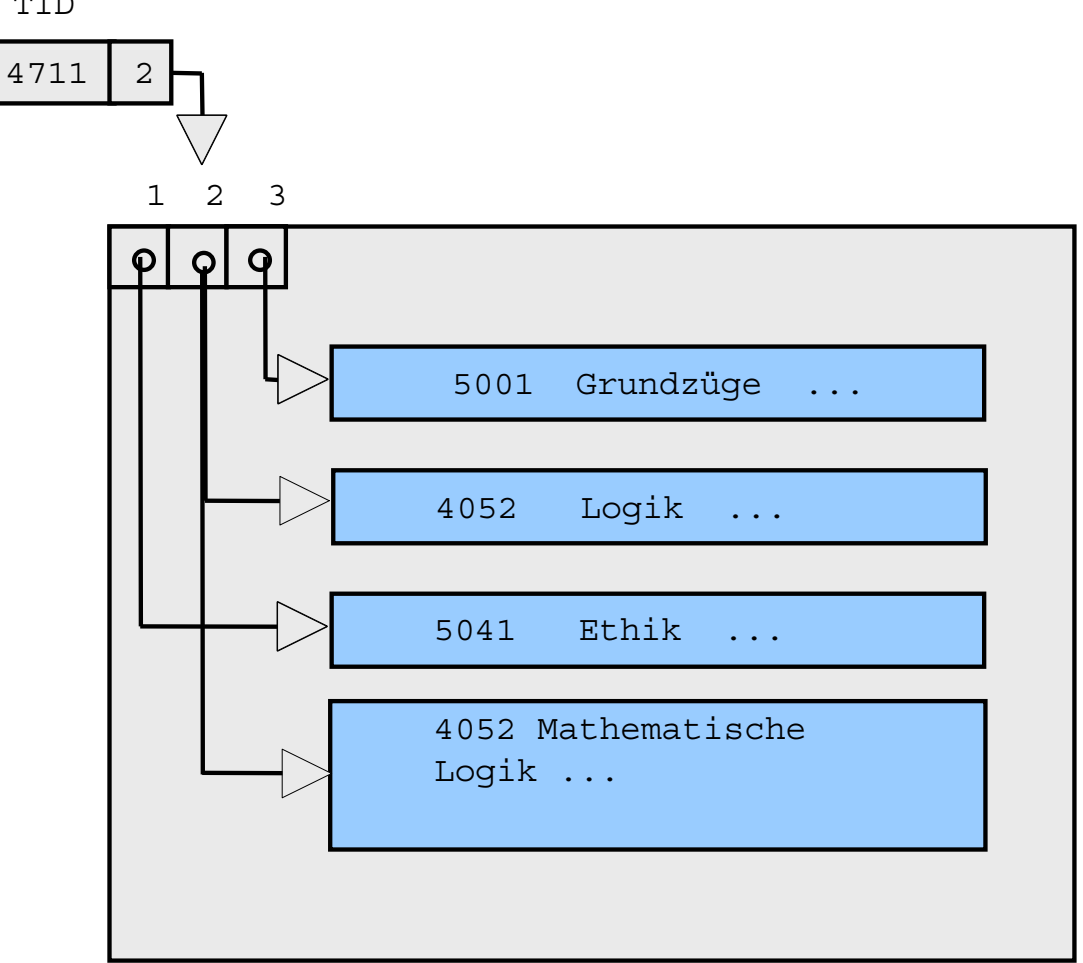

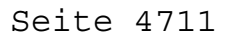

## Tupelidentifikator: Verdrängen auf andere Seite

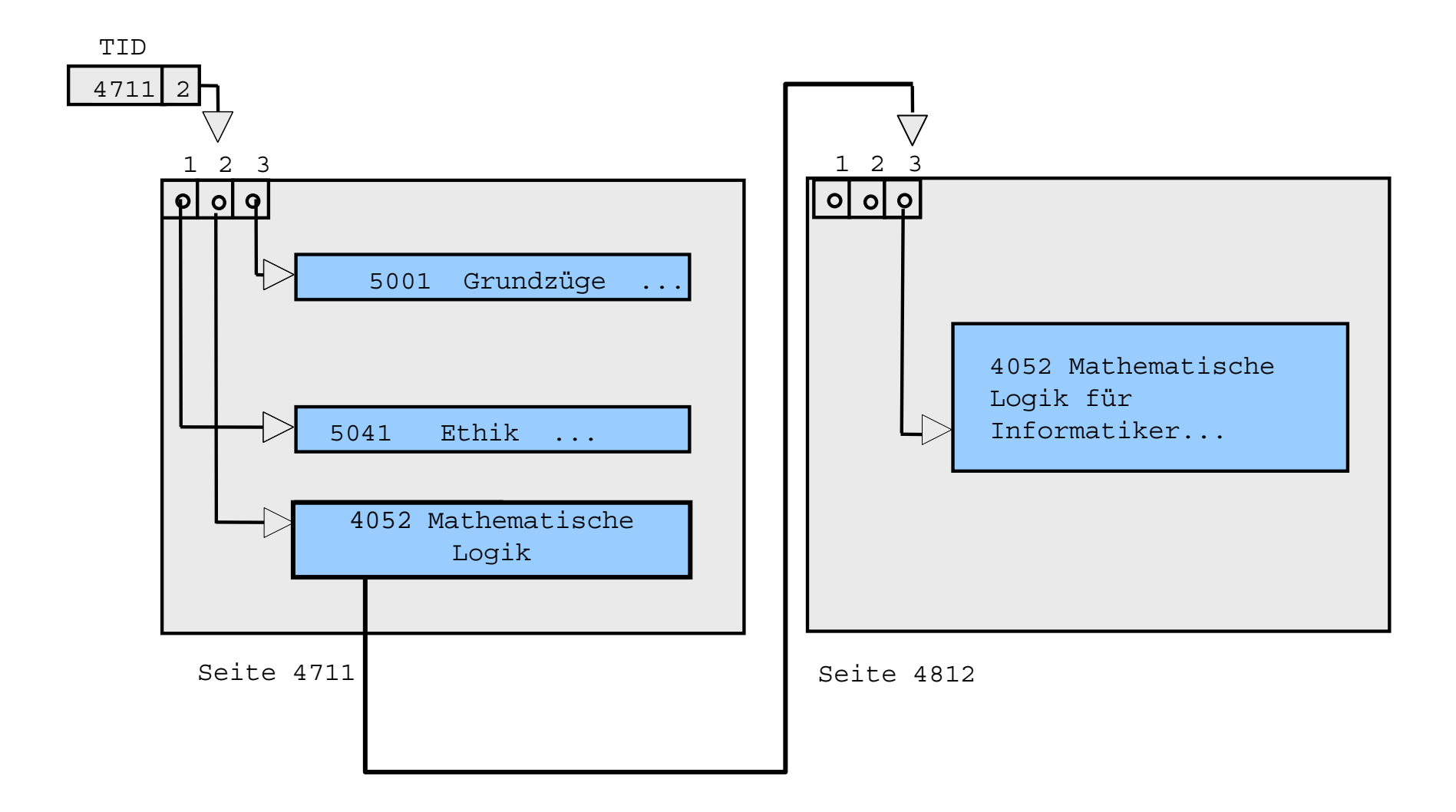

## Implementierung des E-R-Modells

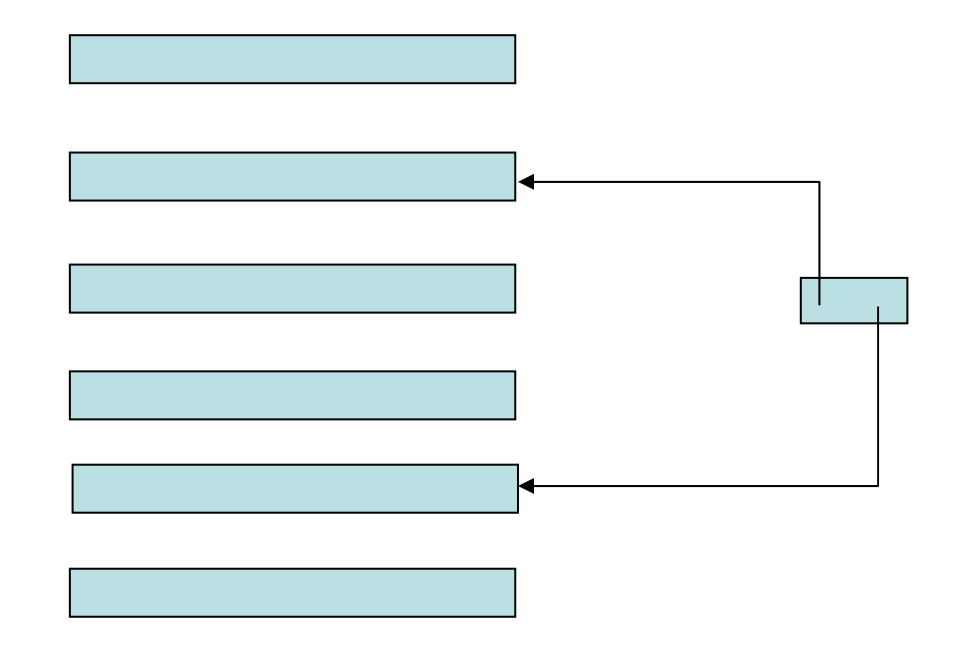

- pro Entity ein Record mit den Attributen als Datenfelder
- pro Relationship ein Record mit den TIDs der beteiligten Entities

## Speicher-Operationen

- $\bullet$ INSERT: Einfügen eines Records
- · LOOKUP: LOOKUP: Suchen eines Records
- MODIFY: Modifizieren eines Records
- DELETE: Löschen eines Records

## Heap-File

- · INSERT: Record am Ende einfügen
- · LOOKUP: LOOKUP: Gesamtes File durchsuchen
- MODIFY: MODIFY: Record überschreiben
- DELETE: Lösch-Bit setzen

# Hashing

- alle Records sind auf Buckets verteilt
- ein Bucket = verzeigerte Liste von Blöcken
- Bucketdirectory enthält Einstiegsadressen
- Hashfunktion liefert zuständiges Bucket
- Wertebereich: **[0 .. N-1]**
- Pro Datenrecord ein Frei/Belegt-Bit

#### Beispiel für Hash-Funktion

Zerlege Schlüssel *v* in *k* Gruppen zu je *n* Bits. Fasse jede Gruppe als Zahl auf.

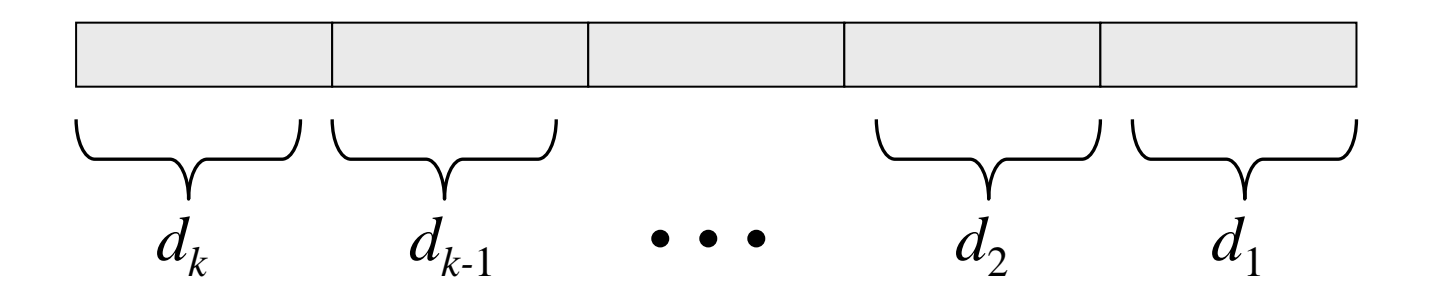

 $h(v) = (d_k + d_{k-1} + \ldots + d_2 + d_1) \bmod N$ 

## Beispiel für Hashorganisation (|v| mod 5)

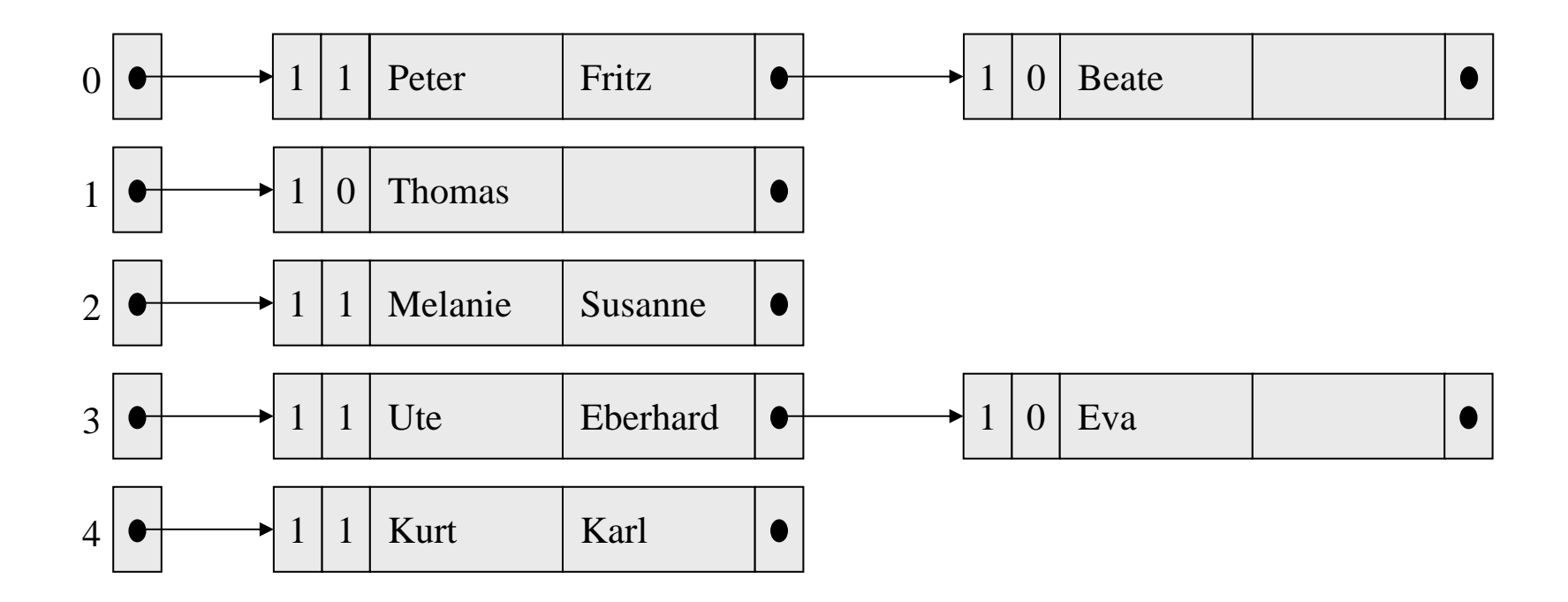

## Hash-Operationen für Schlüssel *v*

#### • **LOOKUP:**

Berechne *h* ( *<sup>v</sup>*) = *i*. Lies zuständigen Directory-Block, durchsuche alle Blöcke im Bucket

#### • **DELETE:**

LOOKUP, falls nicht gefunden: Fehler. Sonst: Löschbit setzen.

#### • **INSERT:**

Zunächst LOOKUP. Falls Satz mit *v* vorhanden: Fehler. Sonst: Freien Platz im Block überschreiben oder neuen Block anfordern.

#### • **MODIFY:**

Falls Schlüssel beteiligt: DELETE und INSERT Andernfalls: LOOKUP und überschreiben.

### Beispiel für Hashorganisation

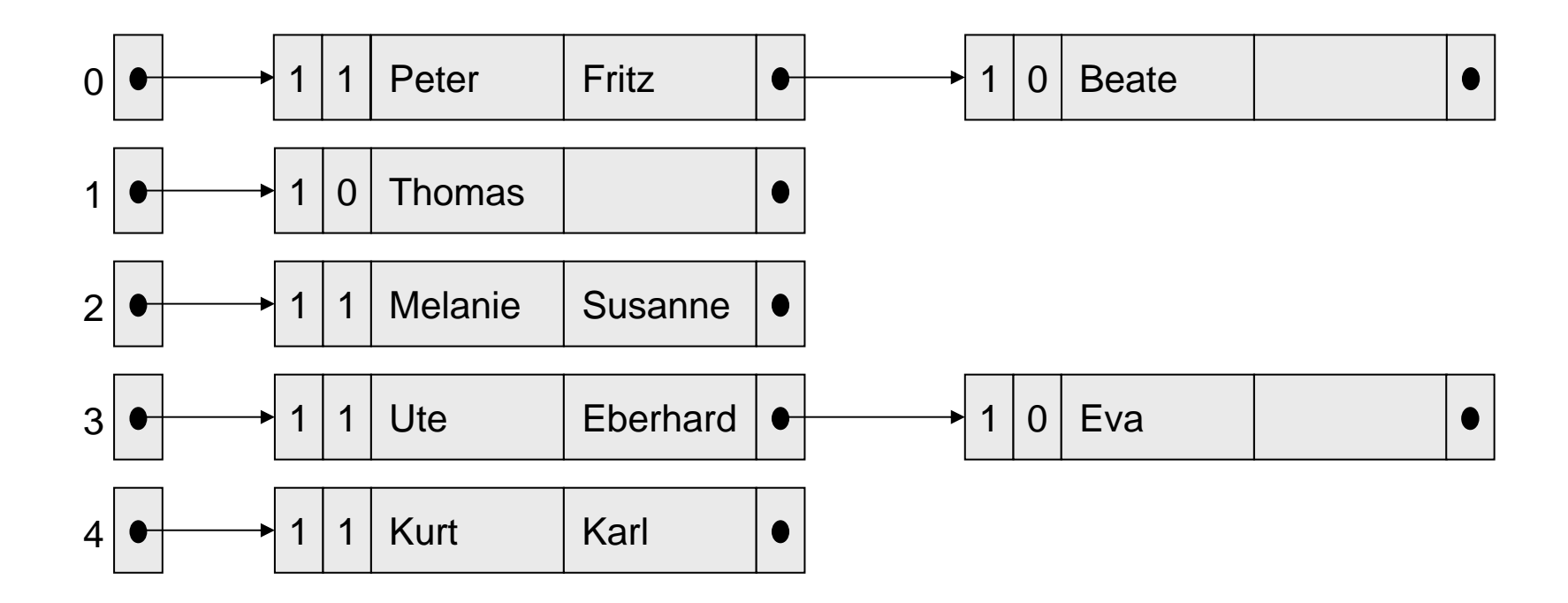

Paul einfügen Hashorganisation: Ausgangslage  $h(s) = |s| \text{ mod } 5$ 

### Beispiel für Hashorganisation

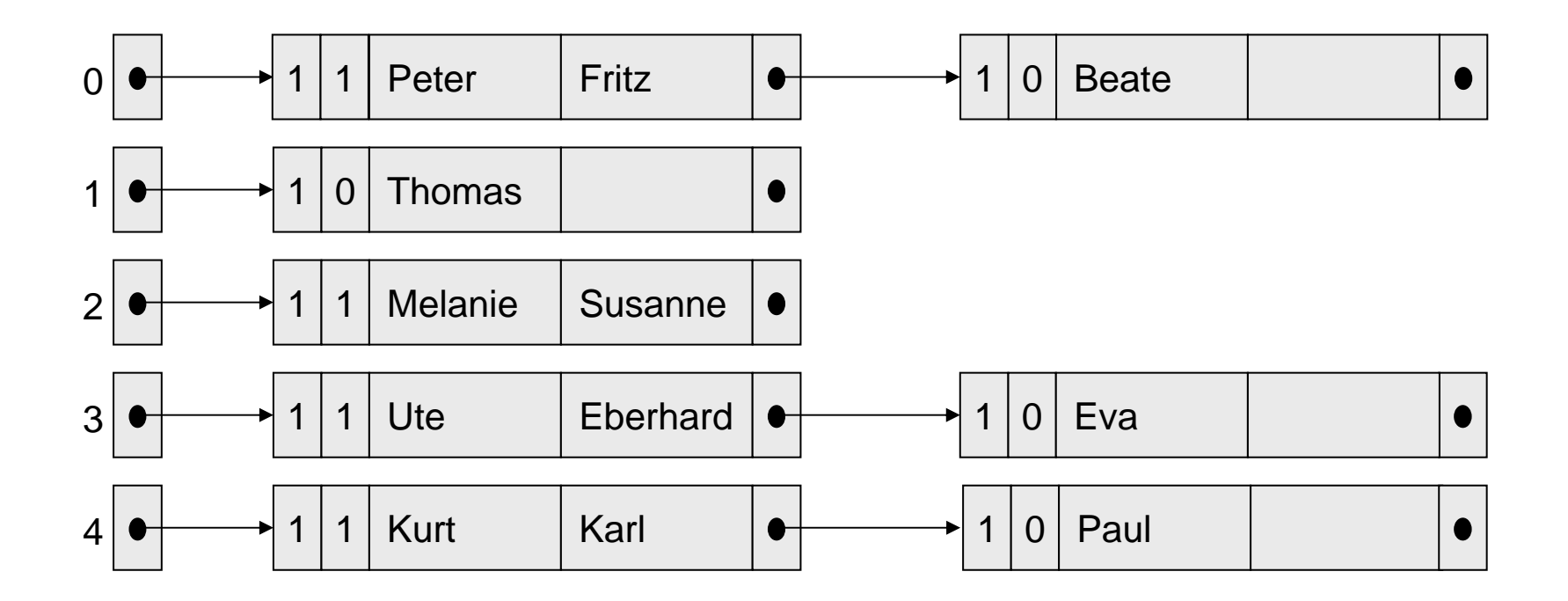

Hashorganisation: nach Einfügen von Paul Kurt umbenennen nach Curdt

### Beispiel für Hashorganisation

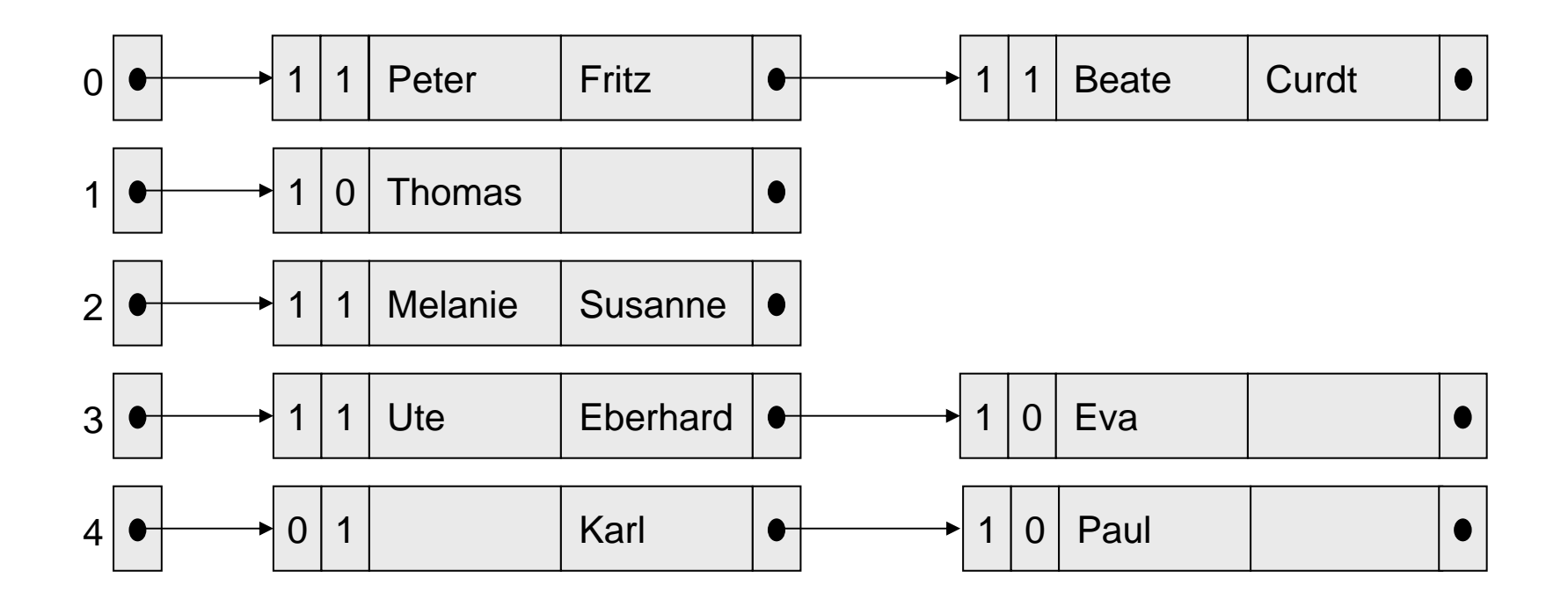

Hashorganisation: nach Umbenennen von Kurt in Curdt

## Probleme beim Hashing

- Keine Sortierung
- Keine Bereichsabfragen
- Blocklisten werden immer länger
- Reorganisation erforderlich

## ISAM (Index sequential access method)

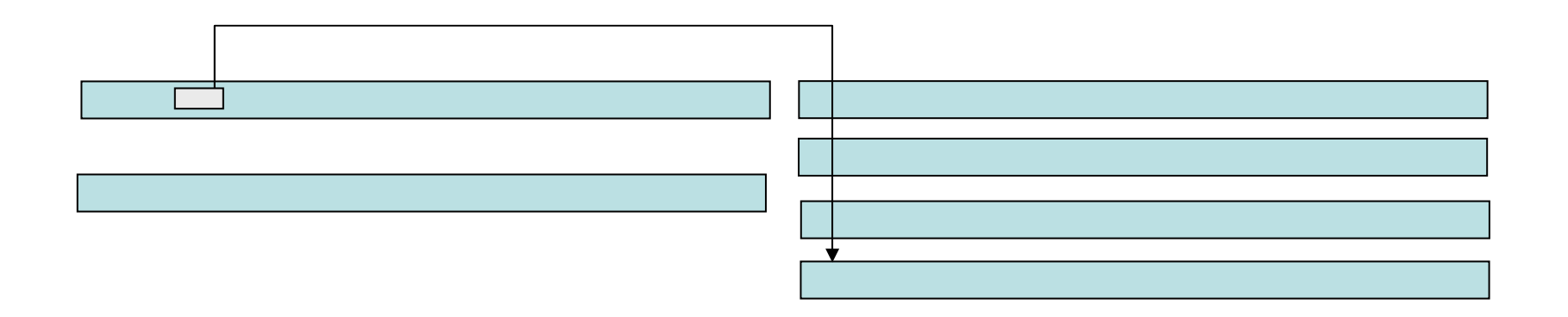

- •Index-Datei mit Verweisen in die Hauptdatei.
- Index-Datei enthält Tupel **< Schlüssel, Blockadresse>** sortiert nach Schlüsseln.
- Liegt <  $v, a$ > in der Index-Datei, so sind alle Record-Schlüssel im Block, auf den *a* zeigt, größer oder gleich *v*.

#### ISAM-Operationen für Record mit Schlüssel *v*

• **LOOKUP** (für Schlüssel v): Suche in Index-Datei den letzten Block mit erstem Eintrag *v*<sub>2</sub> ≤ *v*. Suche in diesem Block das letzte Paar<br>(*v*<sub>3</sub>, a) mit *v*<sub>3</sub> ≤ *v*. Lies Block mit Adresse a und durchsuche ihn nach Schlüssel *v*.

#### • **INSERT:**

Zunächst LOOKUP. Falls Block noch Platz für Record hat: einfügen. Falls Block voll ist: Nachfolgerblock oder neuen Block wählen und Index anpassen.

#### • **DELETE:** Analog zu INSERT

#### • **MODIFY:**

Zunächst LOOKUP. Falls Schlüssel an Änderung beteiligt: DELETE + INSERT. Sonst: Record ändern, Block zurückschreiben.

## Beispiel für Indexorganisation

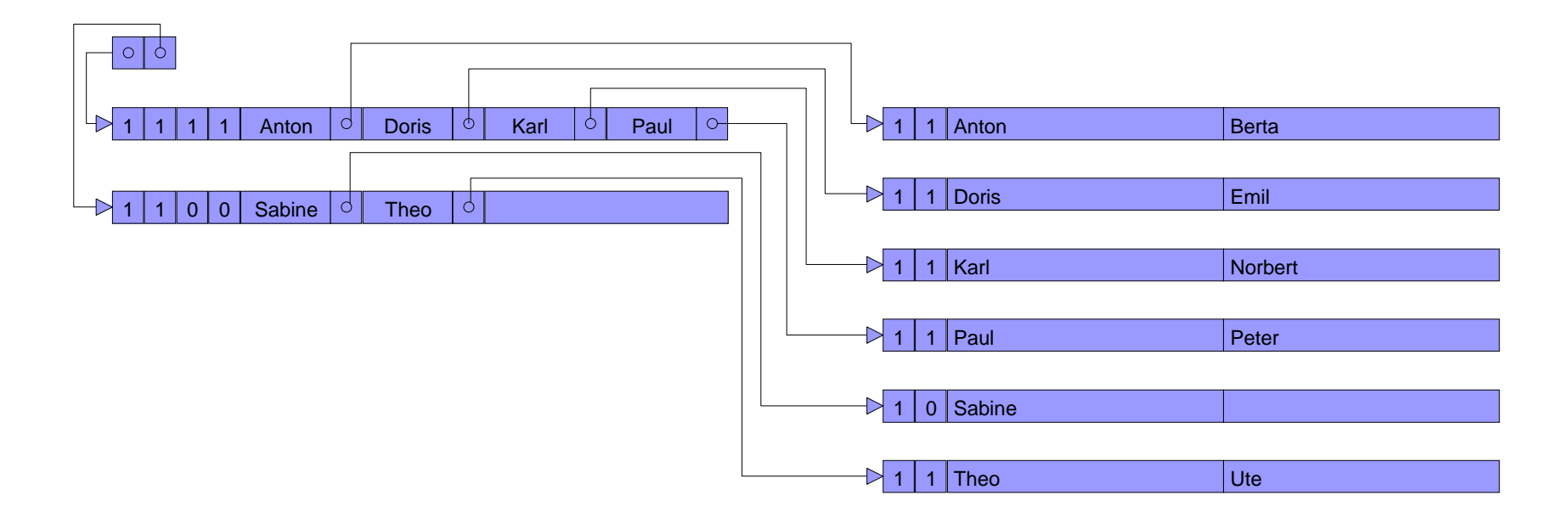

Index-Organisation: Ausgangslage

Manfred einfügen

## Beispiel für Indexorganisation

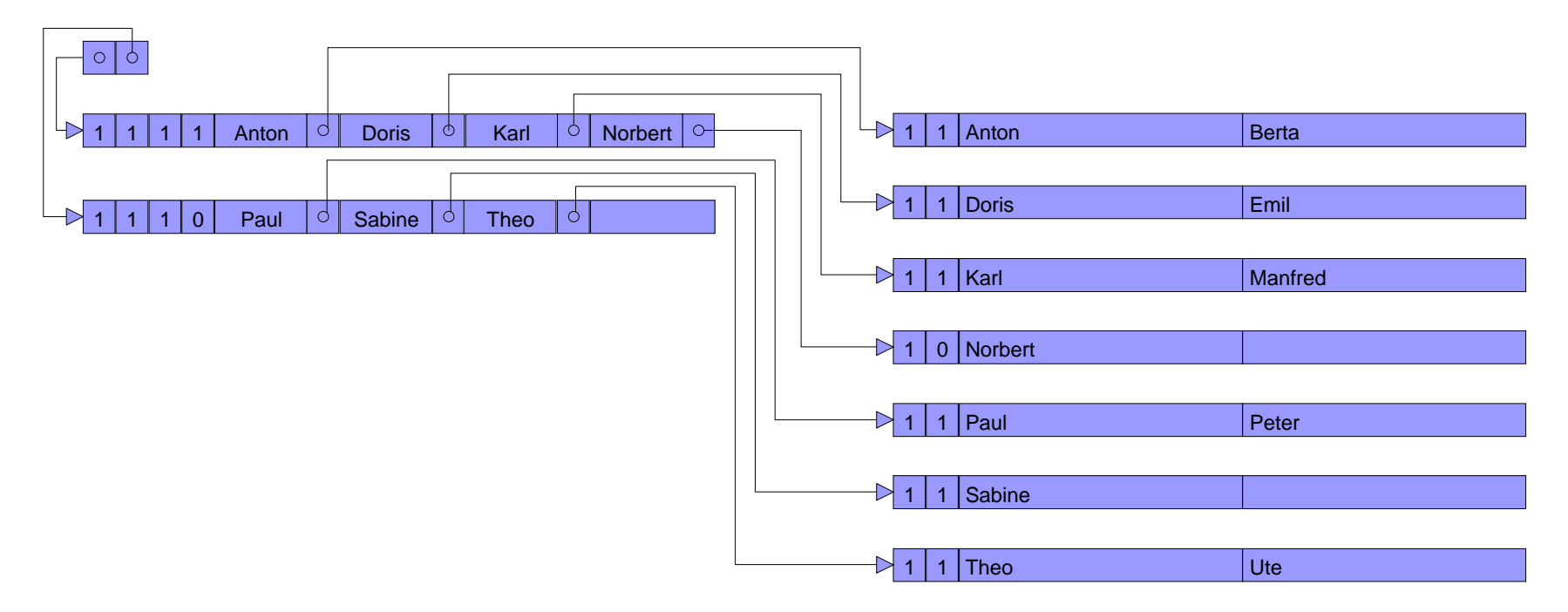

**Index-Organisation: nach Einfügen von Manfred**

## Sekundär-Index

Sekundärindex besteht aus Index-Filemit Einträgen der Form **<Attributwert, Adresse>**.

Liegt **<v,a>** im Sekundärindex, so verweist a auf Block mit Verweisen auf Records in Hauptdatei mit Attribut ≥**v**

#### Sekundär-Index für Gewicht

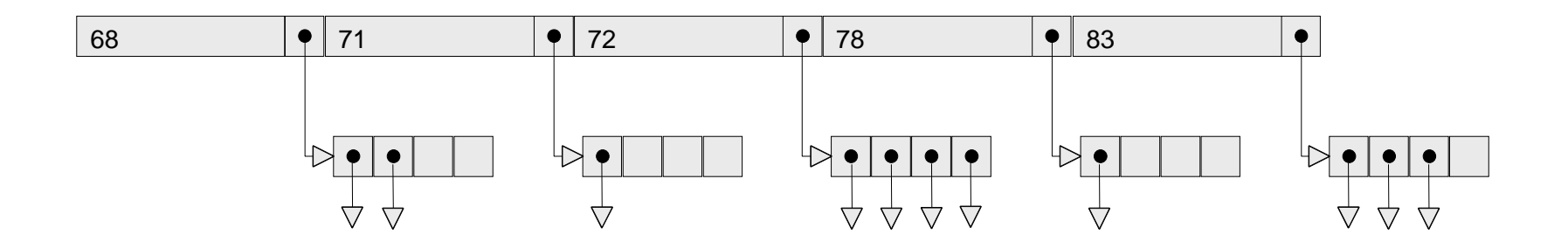

## Beispiel zur physikalischen Speicherung

Gegeben: 300.000 Records

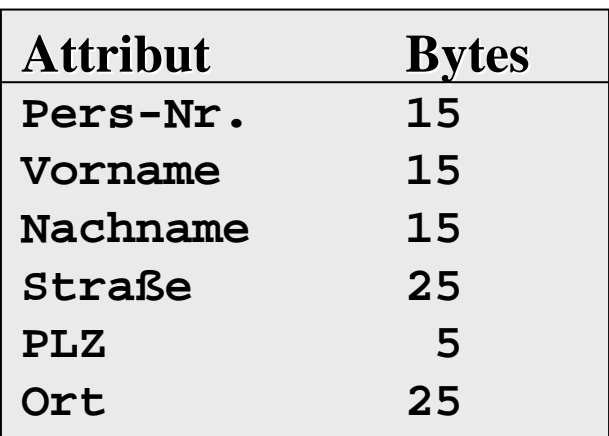

Platzbedarf pro Record: 100 Bytes.

Die Blockgröße betrage 1024 Bytes.

## Fragen zur Zahl der Records

Wieviel Daten-Records passen in einen zu 100% gefüllten Datenblock?  $1024 / 100 = 10$ 

Wieviel Daten-Records passen in einen zu 75% gefüllten Datenblock?  $10 * 0,75 = 7-8$ 

Wieviel Schlüssel / Adresspaare passen in einen zu 100% gefüllten Indexblock?

 $1.024 / (15+4) = 53$ 

Wieviel Schlüssel / Adresspaare passen in einen zu 75% gefüllten Indexblock?

1.024 / (15+4)\*0,75 40

## Heapfile versus ISAM

Welcher Platzbedarf entsteht beim Heapfile? 300.000 / 10 = 30.000 Blöcke

Wieviel Blockzugriffe entstehen im Mittel beim Heapfile?  $30.000 / 2 = 15.000$ 

Welcher Platzbedarf entsteht im Mittel bei ISAM?300.000 / 7,5 ≈ 40.000 zu 75% gefüllte Datenblöcke + 40.000 / 40 ≈ 1.000 zu 75% gefüllte Indexblöcke

Wieviel Blockzugriffe entstehen im Mittel bei ISAM?  $\log_2 (1.000) + 1 ~\approx 11$  Blockzugriffe

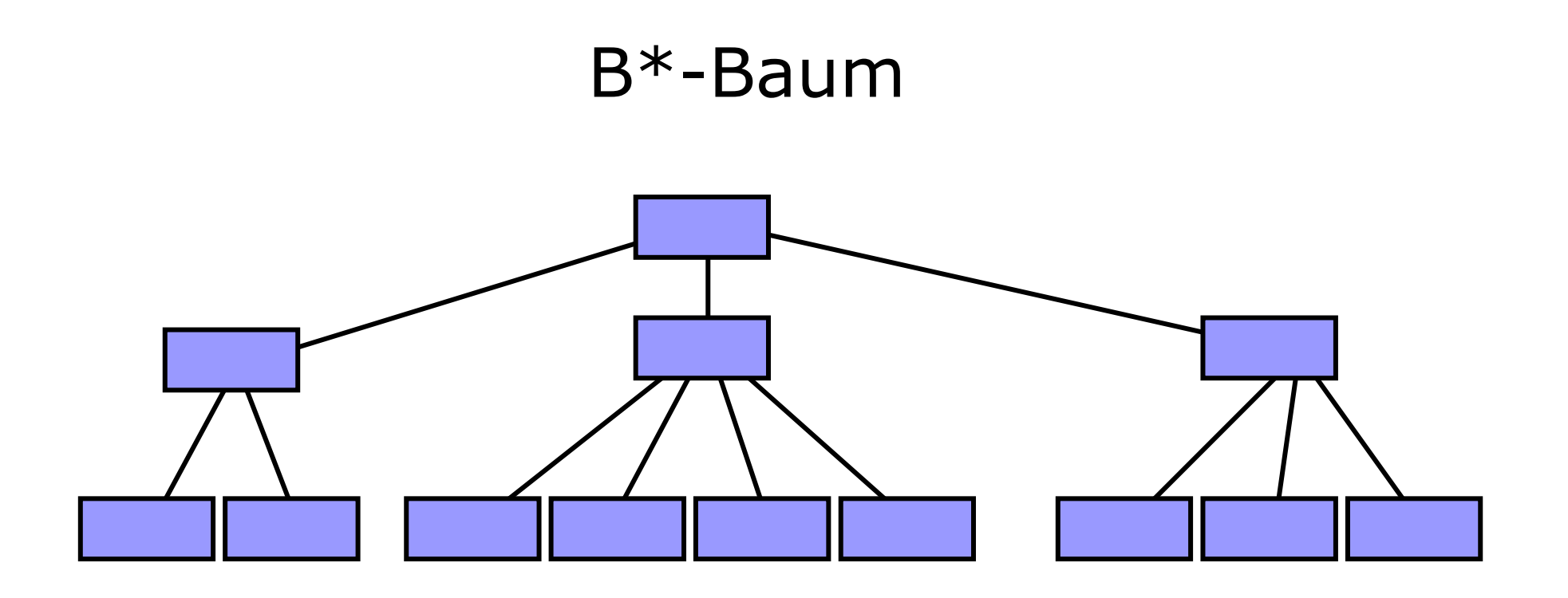

- Jeder Weg von der Wurzel zu einem Blatt hat dieselbe Länge.
- $\bullet$  Jeder Knoten außer der Wurzel und den Blättern hat mindestens *k* Nachfolger.
- Jeder Knoten hat höchstens 2 *k* Nachfolger.
- Die Wurzel hat keinen oder mindestens 2 Nachfolger.